# *Fast Lane*

## CICS V5.3 CICSPlex System Manager Administration (WM856G)

#### **ID** WM856G **Preis** CHF 4'300.– (exkl. MwSt.) **Dauer** 5 Tage

#### **Zielgruppe**

This course is designed for CICS system programmers, system designers, and operations staff members who are responsible for planning, installing, operating, or managing a CICSplex by using CICSPlex SM.

#### **Voraussetzungen**

- Be familiar with CICS architecture and facilities, either through experience or by successfully completing CICS V5.3 Fundamentals (WM806) and CICS V5.3 Systems Tailoring and Administration (WM816)
- Have a working knowledge of CICS TS Intercommunication facilities

#### **Kursziele**

This advanced-level course is designed to teach the skills that are needed to install, configure, and use CICS TS System Manager components and functions.

The course begins with an overview of the CICSPlex System Manager (CICSPlex SM) environment, and then covers the installation process for CICSPlex SM. It explains how to configure and start a CICSPlex Managing Address Space (CMAS) and the web user interface (WUI) server, and how to use the CICS Explorer CICS management client interface (CMCI) in addition to the WUI.

Throughout the course, you learn about the interfaces that the product supplies, such as the WUI, application programming interface (API), batch repository utility (BATCHREP), CICS Explorer, and service delivery platform cloud computing. You learn how to configure and control each of the functional components of CICSPlex SM, including topology (TOP), Workload Manager (WLM), real-time analysis (RTA), monitor (MON), and Business Application Services (BAS). The course explains how to define CICS Manager Address Spaces and describes the CICSPlex SM security environment, including the external security manager

RACF definitions. You also learn how to use CICSPlex SM resources to configure and deploy a CICS platform application to a cloud infrastructure.

You gain experience with your newly acquired CICS administration skills in hands-on exercises throughout the course. You implement and populate a CICSplex, and create and customize the WUI server and CICSplex. You perform various tasks by using the WUI, batch utilities, and CICS Explorer, such as creating and managing a CICSPlex, defining and managing monitor and RTA definitions, and defining and installing CICS resources. You also use WLM to implement workload management, and use the CICS Explorer to create, deploy, and manage platforms and applications to the cloud.

For information about other related courses, see the IBM Training website:

<http://www.ibm.com/training>

#### **Kursinhalt**

This advanced-level course is designed to teach the skills that are needed to install, configure, and use CICS TS System Manager components and functions.

The course begins with an overview of the CICSPlex System Manager (CICSPlex SM) environment, and then covers the installation process for CICSPlex SM. It explains how to configure and start a CICSPlex Managing Address Space (CMAS) and the web user interface (WUI) server, and how to use the CICS Explorer CICS management client interface (CMCI) in addition to the WUI.

Throughout the course, you learn about the interfaces that the product supplies, such as the WUI, application programming interface (API), batch repository utility (BATCHREP), CICS Explorer, and service delivery platform cloud computing. You learn how to configure and control each of the functional components of CICSPlex SM, including topology (TOP), Workload Manager

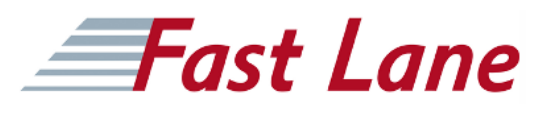

(WLM), real-time analysis (RTA), monitor (MON), and Business Application Services (BAS). The course explains how to define CICS Manager Address Spaces and describes the CICSPlex SM security environment, including the external security manager RACF definitions. You also learn how to use CICSPlex SM resources to configure and deploy a CICS platform application to a cloud infrastructure.

You gain experience with your newly acquired CICS administration skills in hands-on exercises throughout the course. You implement and populate a CICSplex, and create and customize the WUI server and CICSplex. You perform various tasks by using the WUI, batch utilities, and CICS Explorer, such as creating and managing a CICSPlex, defining and managing monitor and RTA definitions, and defining and installing CICS resources. You also use WLM to implement workload management, and use the CICS Explorer to create, deploy, and manage platforms and applications to the cloud.

For information about other related courses, see the IBM Training website:

<http://www.ibm.com/training>

### CICS V5.3 CICSPlex System Manager Administration (WM856G)

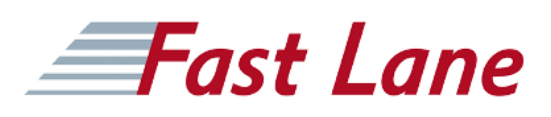

#### **Weltweite Trainingscenter**

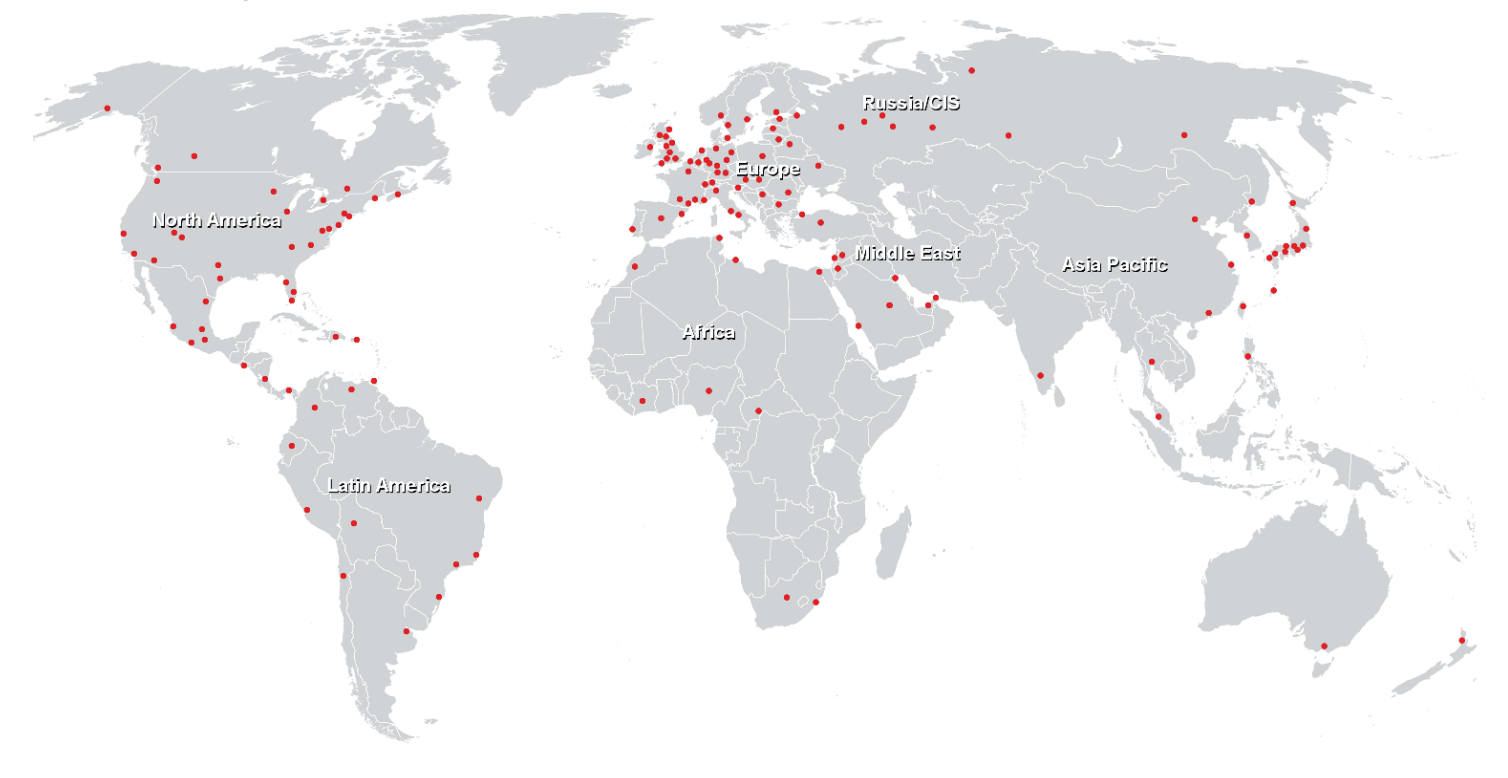

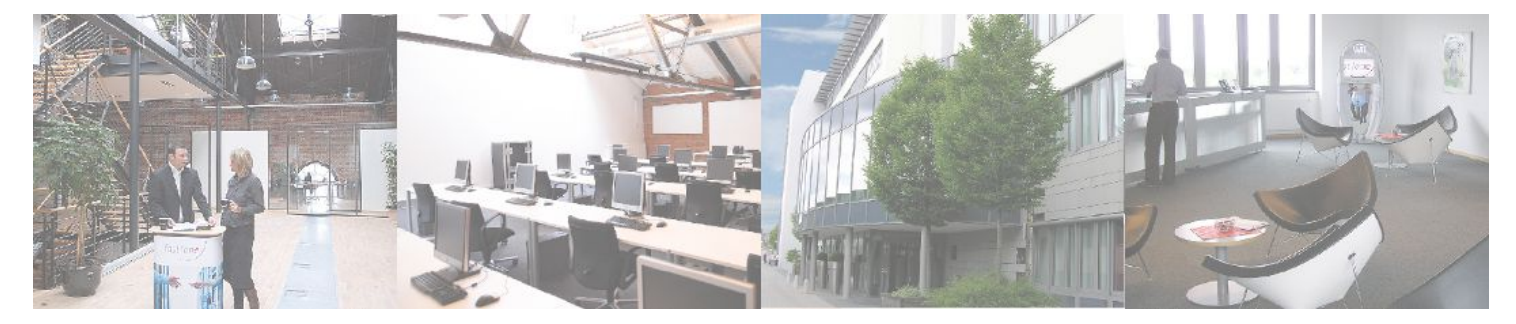

**Fast Lane Institute for Knowledge Transfer GmbH**

Husacherstrasse 3 CH-8304 Wallisellen Tel. +41 44 832 50 80

**info@flane.ch, https://www.flane.ch**